Senhores Pais, Senhoras mães:

Fizemos no dia de ontem, 22 de março, um teste de envio de e-mails para todos aqueles endereços cadastrados no sistema. Tivemos alguns resultados e algumas aprendizagens:

- 1. Muitos e-mails não foram enviados porque os endereços de e-mail eram inválidos, ou continham erros, ou, ainda, não podiam receber e-mails;
- 2. Há muitas famílias sem e-mail cadastrado;
- 3. Existe um limite diário de envio de e-mails (este sim, o maior dificultador para o envio de atividades, objetivo maior neste momento).

Aliado a estas dificuldades está o fato de que apenas e-mails que estejam dentro do domínio do CEAP, ou seja tenham a extensão @ceap.g12.br podem, efetivamente, usufruir dos recursos disponíveis no *Google for Education* (aplicativos do Google para escolas, onde o CEAP está devidamente cadastrado), o que já acontece com os alunos do 5º ano do Ensino Fundamental à 3ª série do Ensino Médio.

Há, ainda, a questão da necessidade, pós paralisação, de comprovarmos as atividades domiciliares – tanto o envio como a efetiva participação dos alunos - a fim de validarmos o ano letivo. O *Google Sala de Aula (Classroom)* gerencia tanto o envio do material como o acesso dos alunos.

Tudo isto posto, analisado e estudado, informamos os seguintes passos:

- 1. Serão criados endereços de e-mails para todos os alunos que ainda não o tem, desde o Maternal 1;
- 2. O modelo sempre será [nomedoaluno.ultimosobrenome@ceap.g12.br](mailto:nomedoaluno.ultimosobrenome@ceap.g12.br) e a senha inicial será 12345678, a ser substituída no primeiro acesso;
- 3. A partir da criação dos e-mails, serão criadas salas de aulas virtuais, onde todas as atividades serão postadas para os alunos – cada professor criará a sua sala de aula e os alunos participarão de várias salas;
- 4. Alunos que não estejam conseguindo acesso por terem esquecido a senha, por favor solicitem nova senha pelo e-mail [gustavo@ceap.g12.br](mailto:gustavo@ceap.g12.br) . O e-mail não será respondido: aguarde algumas horas e use a senha 12345678, que será a senha provisória a ser implantada.

Até quinta-feira, dia 26 de março, estará disponível, neste mesmo local, um breve tutorial para acesso às salas de aula virtuais.

Mais uma vez, agradeço a compreensão e a colaboração.

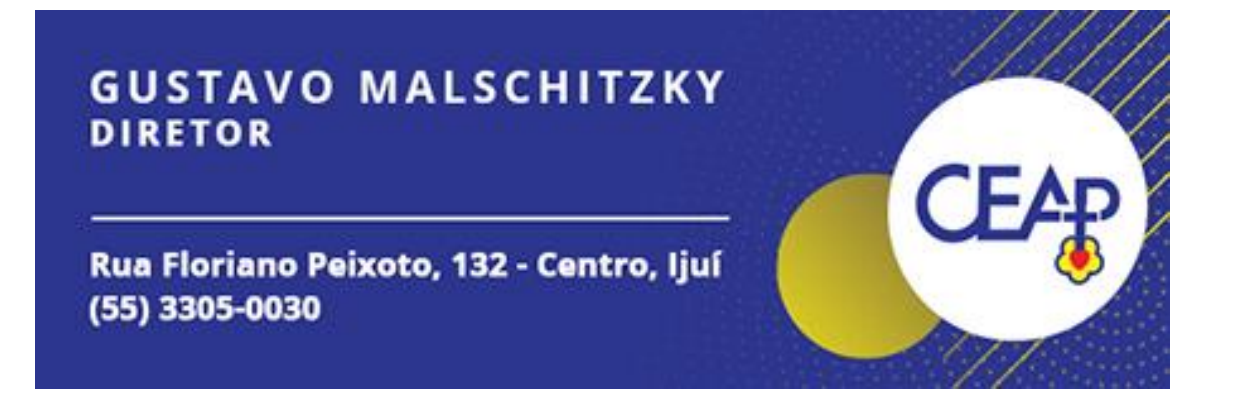